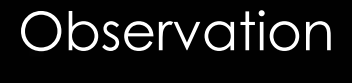

# **A la poursuite de la Station spatiale**

Les astrophotographes pestent contre les avions et les satellites qui sillonnent le ciel et rayent les images astronomiques… mais pas forcément contre la Station spatiale internationale, qui laisse apparaître quelques détails.

> **Le Surfour Connaisseur Connaisseur…** Surtout lorsque l'on soit néophyte ou connaisseur… Surtout lorsque l'on sait *e*s passages – prévisibles – de la Station spatiale internationale (ISS) sont très lumineux, un vrai spectacle que l'on soit néophyte que des hommes y séjournent. Déjà avec la station russe Mir, au début des années 1990, des passionnés avaient tenté des prises de vue. Avec l'ISS, dont la taille est bien supérieure (approximativement celle d'un terrain de football), et les performances toujours meilleures des nouveaux imageurs, il devient beaucoup plus accessible de saisir ce grand mécano spatial. C'est ce qu'a fait Laurent Langelez depuis son observatoire de Ramicourt dans l'Aisne, à quelques kilomètres de la rédaction d'Astronomie Magazine.

Des images prises à l'APN par un autre astronome de la région picarde, Robert Cazilhac, l'avaient interpellé. Ayant fait l'acquisition d'une caméra DMK d'Imaging Source, Laurent a voulu tester les possibilités de son nouveau matériel sur cette cible un peu spéciale.

### **Poursuites célestes**

La station évolue actuellement à environ 340 km d'altitude et son orbite ne suit pas le déplacement apparent des étoiles. Laurent Langelez doit donc faire un suivi manuel avec son instrument, un télescope Newton de 200 mm de diamètre et 1 000 mm de focale sur monture CG5-GoTo. Ses premiers essais remontent au 18 décembre 2007 ; il œuvrait alors seul, avec

**Première image de l'ISS le 18 décembre 2007, au foyer du télescope de 200 mm de diamètre et 1 000 mm de focale. Le suivi est effectué à l'aide d'un chercheur 8x50. Laurent assure seul le réglage des paramètres de la caméra DMK 31AU03.AS placée au foyer du télescope. L'intérêt des caméras vidéo tient au fait qu'elles enregistrent jusqu'à 30 images/s, ce qui laisse de bonnes chances d'obtenir des images exploitables alors que le centrage de la cible est aléatoire en raison du suivi manuel. La mise au point est réalisée sur la Lune, une planète ou une étoile. Le suivi s'effectue freins desserrés, en prenant le tube à pleines mains comme avec un Dobson. Les premiers résultats sont encourageants, comme le montre cette image (fortement recadrée), mais Laurent doit améliorer les conditions de suivi et les réglages de la caméra (poses de 1/1 000es, gain 600).**

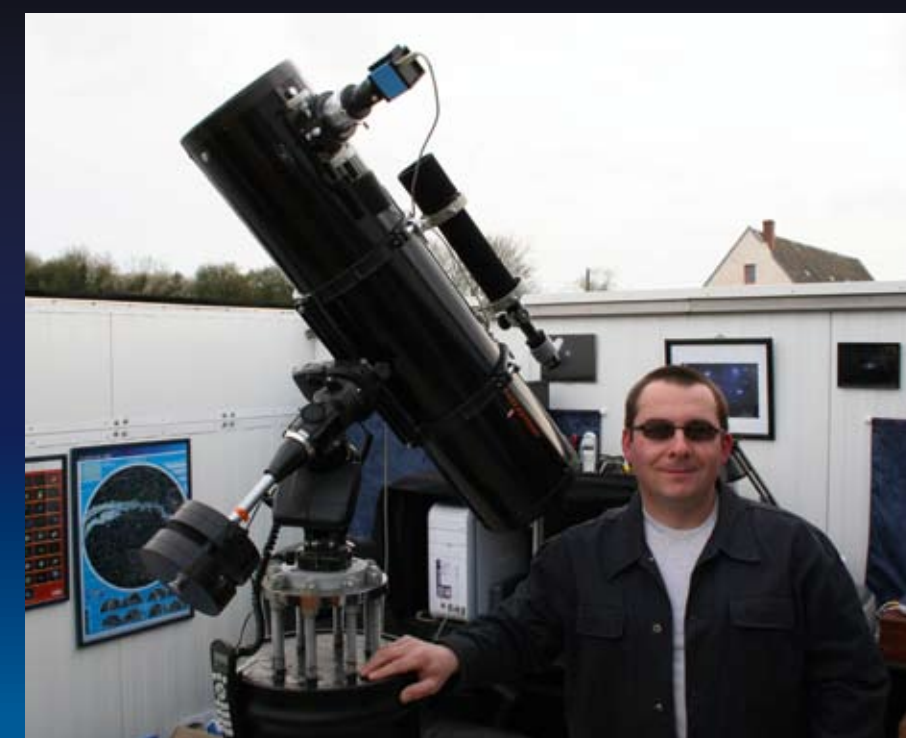

**Le passage du 4 février est beaucoup plus organisé. Laurent a sollicité l'aide de sa femme Sandrine pour régler les paramètres de la caméra et lui indiquer si la station est dans le champ. Sur cette série spectaculaire, on voit l'ISS grossir au fur et à mesure de son approche et son angle de vue évoluer. L'ISS orbite à seulement 340 km au-dessus de nos têtes, il est donc normal de noter ces évolutions entre une image prise à l'horizon et une autre proche du zénith (1/1 000es, gain 600). Notez qu'à l'origine les deux dernières images sont inversées : la monture équatoriale CG5 contraint Laurent à retourner son tube au passage de l'ISS au méridien. L'ensemble des images est fortement recadré.**

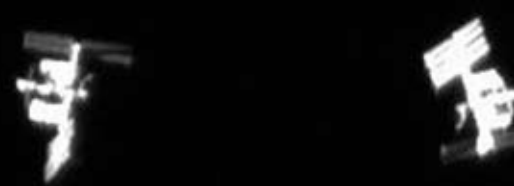

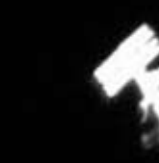

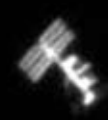

## **A la poursuite de la Station spatiale**

panneau solaire tribord

module de service Zveda

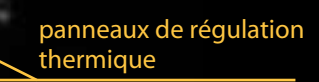

panneaux solaires babords

## **Quand la voir ?**

**Pour prévoir les passages de l'ISS, Laurent Langelez utilise les sites de prévision des passages à disposition sur Internet (tous les deux en anglais) :**

> **Heavens Above :** *www.heavens-above.com* **Calsky :** *www.calsky.com*

**Ils permettent de calculer pour un lieu donné les heures de passage de l'ISS, mais aussi de nombreux autres satellites (en particulier les flashs Iridium) ainsi que pour Calsky, les transits de la Station spatiale devant la Lune et le Soleil.**

un chercheur réticulé 8x50. Les premiers résultats, encourageants, ont poussé notre chasseur de station à modifier son installation pour obtenir de meilleures images. Laurent a donc recyclé une petite lunette Perl Halley 60/415 en chercheur et s'est procuré un oculaire réticulé éclairé. Après s'être entraîné à suivre les avions et au gré de la météo, il a de nouveau tenté sa chance lors du passage du 4 février 2008, avec cette fois sa femme aux commandes de l'ordinateur. Des aménagements payants, puisqu'il a alors obtenu des images beaucoup plus fines. Lors de ses derniers essais au début du mois d'avril, il a relevé la difficulté en augmentant la focale de l'instrument avec une Barlow 2x, ce qui complique le centrage dans le champ du capteur noir et blanc, qui ne mesure que 1024 x 768 pixels. Les

réglages de la caméra sont aussi délicats car le flux lumineux est moins important : il faut trouver le bon compromis entre gain et temps de pause pour obtenir des images nettes. Malgré ces difficultés, des détails supplémentaires sont apparus. On distingue sans problème les panneaux solaires et certains des modules peuvent être reconnus suivant l'angle.

Laurent ne compte pas en rester là et attend avec impatience de prochains passages de l'ISS au-dessus de son observatoire, pour peaufiner sa technique et faire ressortir d'autres détails. Peut-être son travail vous donnera-t-il envie de vous essayer à cette discipline un peu atypique ?

> Carine Souplet *Site de Laurent Langelez : astrosurf.com/ramicourt*

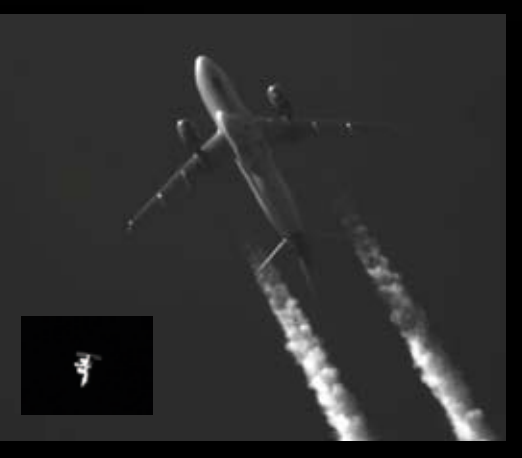

### **Laurent s'entraîne alors sur des avions pour améliorer son suivi manuel. Cibles nombreuses, mobiles et se déplaçant sensiblement à la même vitesse que l'ISS, les avions sont aussi plus faciles à pointer grâce à leur taille et aux traînées de condensation qu'ils laissent derrière eux. Celui-ci est situé à plusieurs milliers de mètres d'altitude ! La caméra DMK est réglée en mode automatique et nous avons placé en bas à gauche une image de l'ISS à la même échelle.**

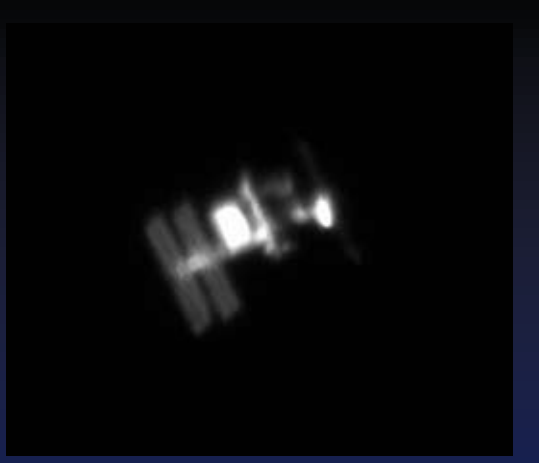

Derniers essais effectués le 1<sup>er</sup> avril 2008, **cette fois avec l'aide de Guillaume (7 ans), le fils de Laurent. L'astronome a ajouté une Barlow 2x pour obtenir une plus grosse image de l'ISS sur le capteur. Bien que les réglages vidéo soient encore à affiner, le résultat est très encourageant. Laurent attend avec impatience d'autres passages favorables pour faire encore mieux (1/500es, gain de 500 à 350).**